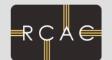

Condor Implementation Strategies Preston Smith <psmith@purdue.edu>

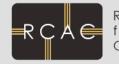

- Condor Grid a nexus for CI at Purdue
  - Vehicle for federating resources across campus and state
  - Resource also available to regional (NWICG) and national grids (OSG and TeraGrid)
- RCAC Clusters are primarily scheduled with PBS
  - Condor runs on same clusters, configured to run when PBS isn't using a node
  - ~4000 cores in PBS clusters available to Condor
- Some dedicated Condor-only resources
  - Sizeable chunk of CMS Tier-2
  - 48-node GPU rendering cluster in Envision Center
    - <u>http://teradre.rcac.purdue.edu/</u>

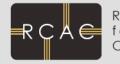

- Condor on a PBS Cluster?
  - A node is in the OWNER state when PBS is using it
  - How does it work?
    - START = \$(START) && \$(PBSRunning) == FALSE
    - PBS Prologue
      - condor\_config\_val -rset -startd PBSRunning = TRUE
      - If jobs are running, run condor\_vacate
    - PBS Epilogue
      - condor\_config\_val -rset -startd PBSRunning = FALSE

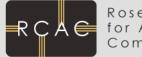

Condor Grid

- RCAC runs central manager services
  - 3 pools for clusters, 1 pool for campuswide participants.
- Sister unit in ITaP runs instructional computing labs for students
  - ~2500 machines available for Condor 90% of the time!
- Other departments
  - Libraries (catalog terminals)
  - Physics (LSST, VERITAS)
  - Structural Biology (major users)
- Now other campuses!
  - Notre Dame, Purdue Calumet today
  - Soon: IU-Purdue Fort Wayne, Indiana State

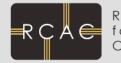

Condor Grid

- Science highlights:
  - "Database of Hypothetical Zeolite Structures"
    - TeraGrid project, used 3M hours in last year
  - Cryo-EM image processing (structural biology)
    - Campus user consumed 2.76M hours over last year.
    - Now capable of using all idle Windows cycles.. Look out..
  - Protein folding
    - On campus 1.9M hours
  - "Football pool problem"
    - TeraGrid project, 280K hours used in one month
  - Plus many others
    - Distributed rendering, astrophysics, nanotechnology, hydrology, network simulation, cytometry, management